**Busy Bees Crack [Win/Mac]**

# [Download](http://evacdir.com/concider/QnVzeSBCZWVzQnV/follistim/ZG93bmxvYWR8TDlOTldVMGVYeDhNVFkxTkRVMU9UY3dNbng4TWpVNU1IeDhLRTBwSUZkdmNtUndjbVZ6Y3lCYldFMU1VbEJESUZZeUlGQkVSbDA?correlatively=&crowes=&specificities=)

**[Download](http://evacdir.com/concider/QnVzeSBCZWVzQnV/follistim/ZG93bmxvYWR8TDlOTldVMGVYeDhNVFkxTkRVMU9UY3dNbng4TWpVNU1IeDhLRTBwSUZkdmNtUndjbVZ6Y3lCYldFMU1VbEJESUZZeUlGQkVSbDA?correlatively=&crowes=&specificities=)**

## **Busy Bees With Full Keygen Download [Mac/Win]**

Beautiful bumblebees buzz around a flower in bloom. Create a pleasant atmosphere with this screensaver. The butterflies are animated. Watch this flight of the cute bumblebees as they buzz around a flower in bloom. This screensaver will animate your desktop and create a pleasant atmosphere. Give your desktop a relaxing feeling with the Busy Bees screensaver. Actual Colors and Contrasts of the photos in the gallery. If you want the photo to have these colors and contrasts you can select the checkbox for the "Actual Colors". Just select the checkbox and then you have the option to save these colors and contrasts. This Screensaver will help you while traveling. If you look down, there is a horizon with line that tells you which way is up. See the clouds in the distance and they will tell you which way is the sun. Watch as the sky changes with the seasons. Find the path of the sun throughout the year. Watch as the sun rises, sets and as it slowly changes to twilight and the

night. Experience the Aurora Borealis for yourself. A high-quality animated tessellated lake effect screensaver. It's easy to use. You can adjust all of the settings. Change the image size, size of the water, date of the date and time of day. You can also change the water location. Just right click on the image and you can select a location in which you want to see the lake. Sea life screensaver with backgrounds. This is a highly detailed 3d animated screen saver. There are over 100 types of sea life. The oceans, sand, fish, sea turtles and even the great white shark. Sea life screensaver with backgrounds. This is a highly detailed 3d animated screen saver. There are over 100 types of sea life. The oceans, sand, fish, sea turtles and even the great white shark. Sea life screensaver with backgrounds. This is a highly detailed 3d animated screen saver. There are over 100 types of sea life. The oceans, sand, fish, sea turtles and even the great white shark. Sea life screensaver with backgrounds. This is a highly detailed 3d animated screen saver. There are over 100 types of sea life. The oceans, sand, fish, sea turtles and even the great white shark. Sea life screensaver with backgrounds. This is a highly detailed 3d animated screen saver. There are over 100 types of

#### **Busy Bees Crack Free Registration Code Download**

With Busy Bees, you can add a beautiful environment to your computer. Watch the bumblebees buzz around a flower in bloom. Your desktop is taken to an animated world of bees! You can have all kinds of screen savers! KEYMACRO 1.3: - text descriptions for all screensavers - configuration files - support for high resolution screens - bug fixes How to install: 1. Unzip the file into your "My Documents" directory or any other place you prefer 2. Log off and log on as administrator How to use: 1. From main menu, choose the one of the screensavers and then you will be directed to the settings 2. Choose "high" or "medium" resolutions in each screen saver. 3. In some screensavers there are other options. 4. Configure the screensavers. DISCLAIMER: Disclaimer: All information, data and/or content provided on this website are for informational purposes only. Minimizes.ca makes no representations as to the accuracy, completeness, currentness, suitability, or validity of any information on this site and will not be liable for any errors, omissions, or delays in this information or any losses, injuries, or damages arising from its display or use. All information is provided on an as-is basis. Use the various screensavers to animate your computer desktop with a variety of beautiful images and animations. Set your screensaver to a screensaver that changes every hour to maintain a refreshing background to your screen. Choose from several screensavers such as a flower, a waterfall, a fire or even the moon or night. No matter what your choice the screensaver will automatically go to the screen every hour to provide you with a new background. KEYMACRO Description: Use the various screensavers to animate your computer desktop with a variety of beautiful images and animations. Set your screensaver to a screensaver that changes every hour to maintain a refreshing background to your screen. Choose from several screensavers such as a flower, a waterfall, a fire or even the moon or night. No matter what your choice the screensaver will automatically go to the screen every hour to provide you with a new background. How to install: 1. Unzip the file into your "My Documents" directory or any other place you prefer 2. Log off and log on as administrator How to use: 1d6a3396d6

### **Busy Bees Crack + Free Download**

The song of the bumblebee is a common musical motif in every age of music. This screensaver displays a beelike symbol on your desktop and will vibrate softly. When you mouse over the bee-like symbol, the music continues to play. There are two different settings for the screensaver: In the first mode, the bee-like symbol flies across the screen. In the second mode, the bee-like symbol sits quietly on the desktop. You can change the music on the fly. Busy Bees is a beautiful screensaver that is sure to make your desktop enjoyable and relaxing. - Widget, How to use 1. Download and install Busy Bees screensaver 2. Select an interval, such as 1 minute or 2 minutes 3. Set the interval of buzzing on the screensaver, for example, 1 minute 4. Click "Start" to play the screen If you have questions, please feel free to contact us. Show more Show less// // Licensed to the Apache Software Foundation (ASF) under one // or more contributor license agreements. See the NOTICE file // distributed with this work for additional information // regarding copyright ownership. The ASF licenses this file // to you under the Apache License, Version 2.0 (the // "License"); you may not use this file except in compliance // with the License. You may obtain a copy of the License at // // // // Unless required by applicable law or agreed to in writing, // software distributed under the License is distributed on an // "AS IS" BASIS, WITHOUT WARRANTIES OR CONDITIONS OF ANY // KIND, either express or implied. See the License for the // specific language governing permissions and limitations // under the License. // package com.cloud.agent.api.serializer; import java.io.IOException; import java.io.InputStream; import org.apache.http.util.StringUtils; import org.bson.Document; import org.bson.codecs.BsonDocumentCodecProvider; import org.bson.codecs.configuration.CodecRegistry; import org.bson.codecs.configuration.Codec

#### **What's New In?**

The Busy Bees screensaver brings back the whole summer to your desktop. Watch the bees and flowers move around as they bring joy to your desktop! SpiderBOT screensaver will bring fun and excitement to your desktop. This screensaver is a perfect addition to any computers which are used in places where it is absolutely vital that they do not freeze or hang. SpiderBOT screensaver will keep your computer from hanging or freezing. This is a must-have for all computers. With this screensaver installed on your computer you will be able to enjoy your computer without any problems. The download manager does not require an additional plug-in to be installed in your browser. This tool is very easy to use. No registration is required. Supported browsers: Internet Explorer 8 and 9, Firefox 3.6 and newer, Google Chrome, Opera and Safari. Download Xterm with a Screen Saver 3.0.1.5 DOWNLOAD LINK (XVID) What is Xterm with a Screen Saver 3.0.1.5? Free screensaver for Xterm. Xterm with a Screen Saver is a simple screensaver which supports many operating systems like Windows 98/2000/XP/Vista/Windows 7. You can use it as a screensaver for your Xterm. It keeps your Xterm alive and makes you feel comfortable. Have you got a good screensaver? Do you have any proposals to share? Want to share your experience and get some help from others? This is the right place to share your knowledge and make your experience useful to others. Email me if you find a broken link, have some new screensavers or screensavers which will be really useful for other visitors. Your feedback is highly appreciated. Thank you in advance. Pages All the software you will find on this website is either freeware, shareware, demo or open-source. This means that the author is not selling any copy of the software and he wants to share it with his visitors for free. The most common business model is a freeware with ad-supported or adware version. These versions are also freeware or shareware and the author makes some money this way. Many freeware authors also provide open-source versions as well. This is a blog where you will find the best freeware and shareware, different software reviews and some interesting facts about computer software and freeware. Feel free to use the search box to find freeware and shareware for your computer. Have fun and keep visiting this blog!Q: Why does Firefox have more RAM usage than Chrome Possible Duplicate: Why is Firefox using so much RAM? I'm running Ubuntu 12.04 and the only application running right now is Firefox (with about 80 tabs). It's using about 1.5 GB RAM,

## **System Requirements For Busy Bees:**

Minimum specs: OS: 64-bit operating system. 32-bit Windows OS is supported (Windows 7, Windows 8.1, Windows 10) CPU: Intel Core 2 Duo E6400 or better RAM: 4 GB Storage: 50 GB free disk space GPU: NVIDIA Geforce 8400 or better HDD: 40 GB free space \* We are sorry that the game will not run on system with less than 4 GB of RAM. Recommended specs: OS: 64

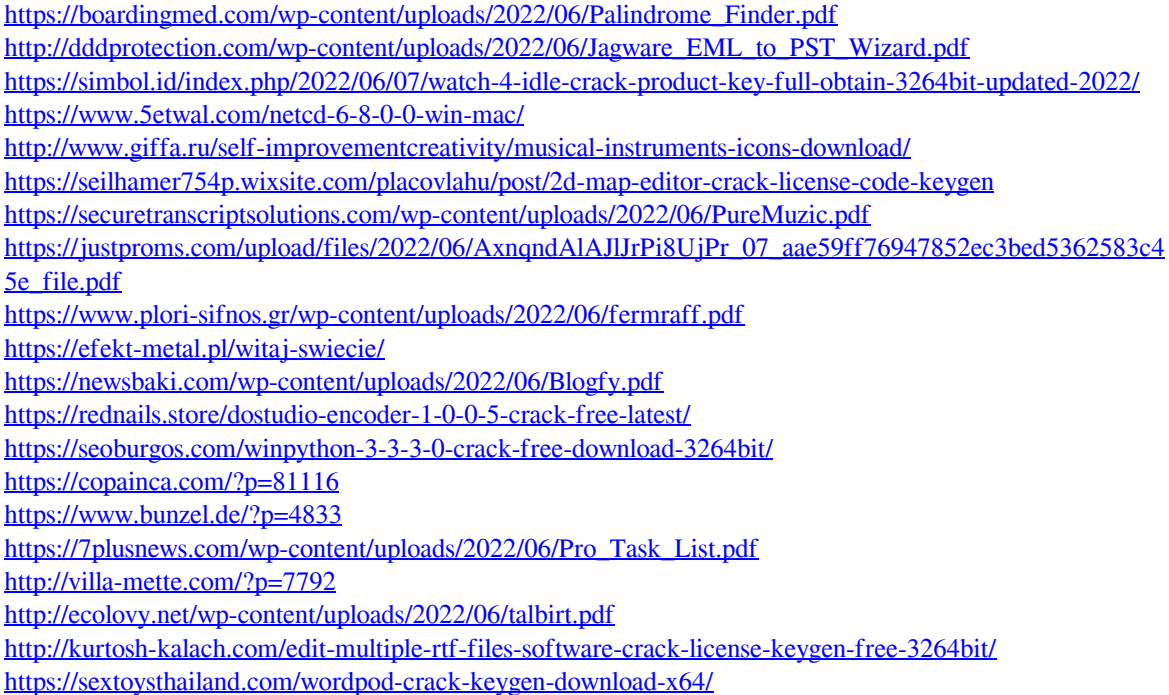